```
In[ ]:= Length[DeleteFile /@ FileNames["index.html", "C:\\drorbn\\AcademicPensieve\\Album", 2]]
Out[]= 76
```

```
In[ ]:= SetDirectory["C:\\drorbn\\AcademicPensieve\\Album\\2021.05-06_Israel"];
    (Interpretation[ImageResize[Import@# , 400], # ]  "") & /@
     FileNames["*.jpg" "*.jpeg" "*.png" "*.mp4"]
```
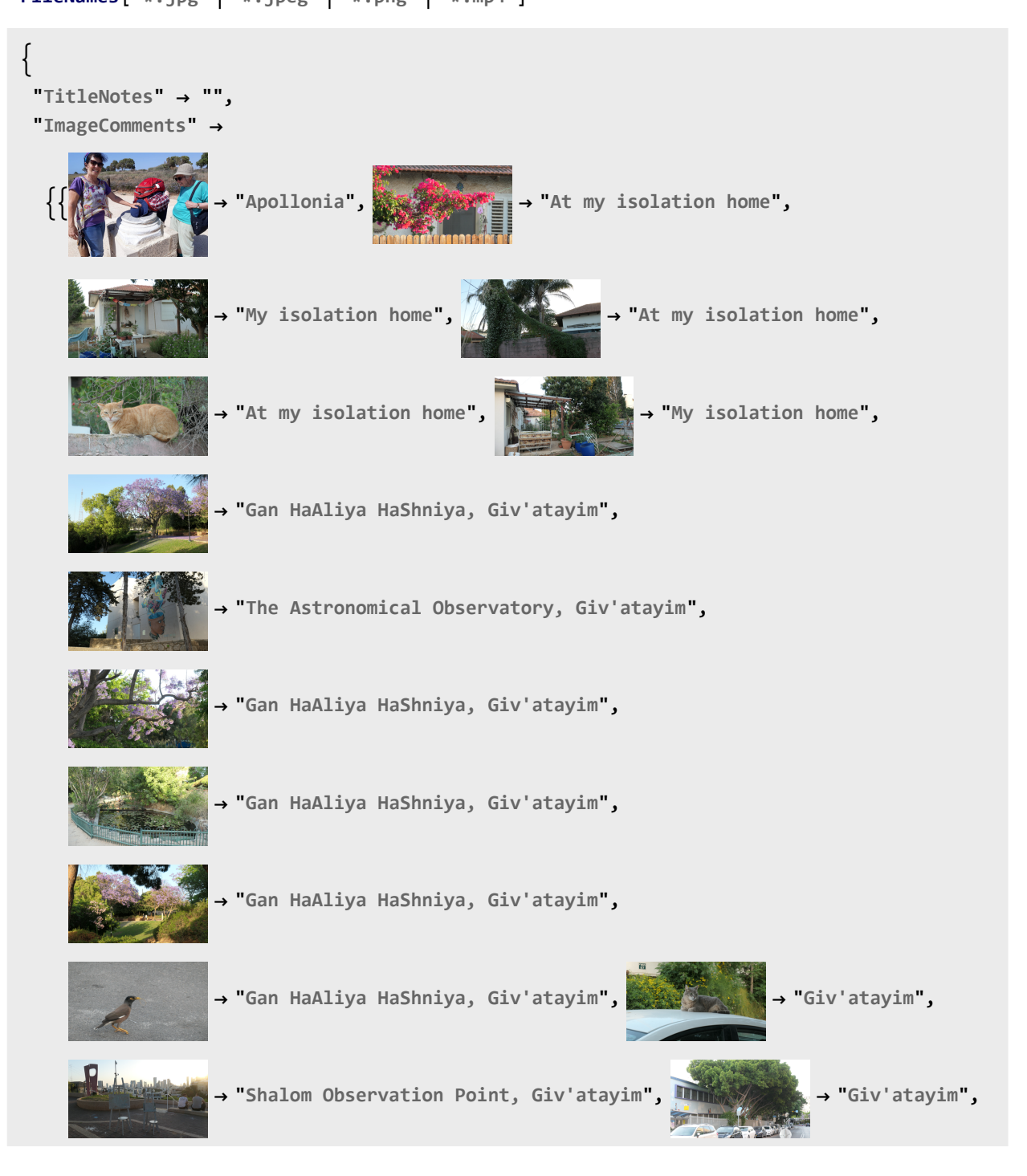

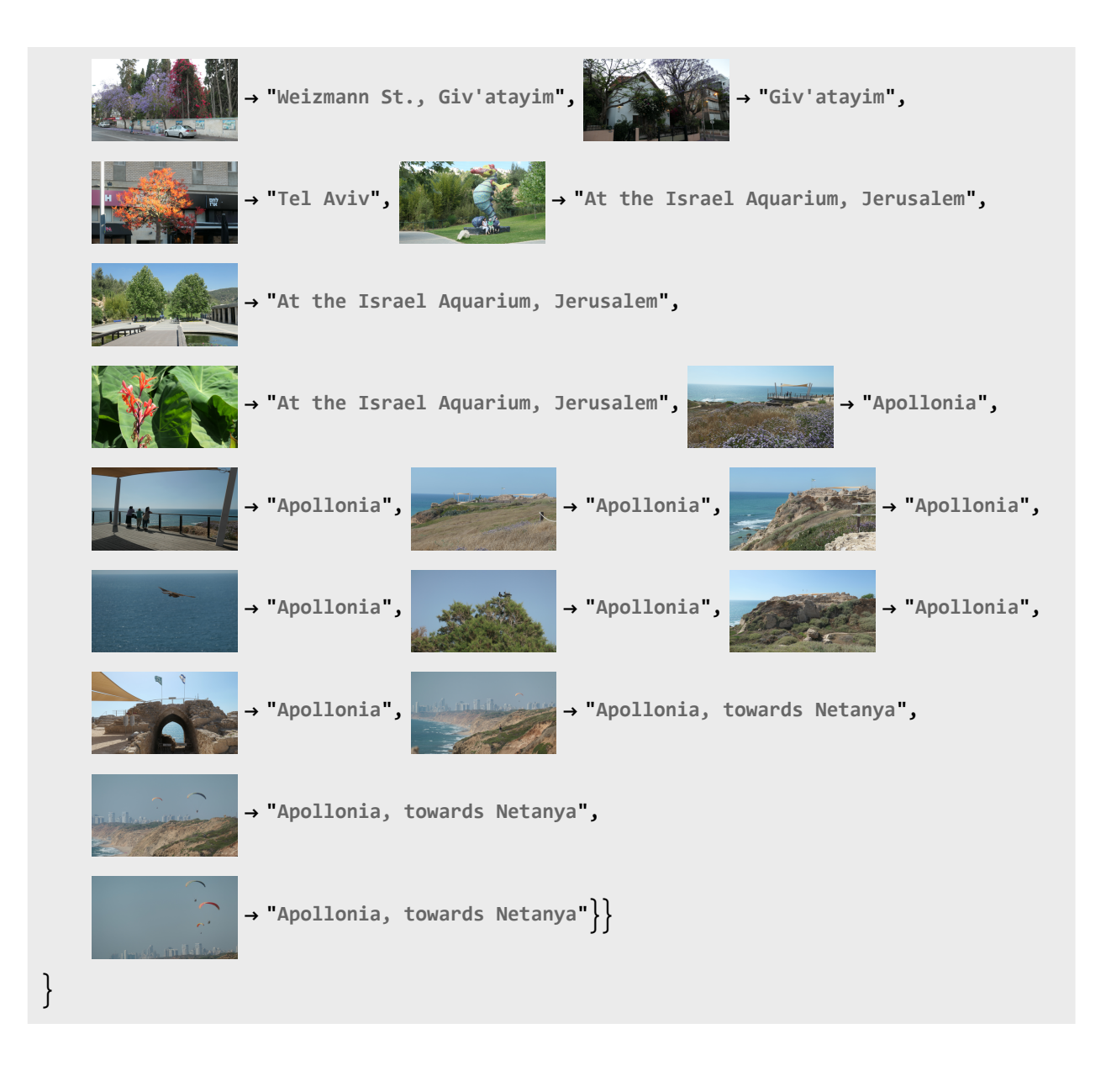